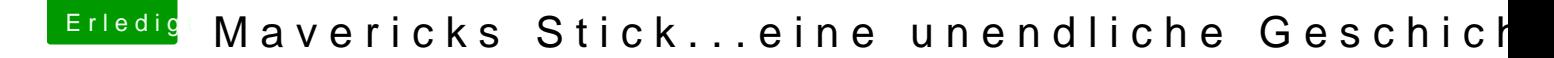

Beitrag von Moorman vom 22. November 2013, 22:03

Schau bitte mal hidettp: > > > > hackintosh-forum.de/ind &ntryID=261#procfileContent Hier wird bildlich erklärt, wie man einen USB-Stick richtig formatiert. Du ka auch mit GUID formatieren.